# LEGENDARY ADVENTURES

A partir de 10 años  $\triangleright$  60 minutos

 $\rightarrow$  1 a 6 jugadores

## CONTENIDO

IMPORTANTE: no leas los mazos de cartas antes de comenzar a jugar. LIBRITO DE SOLUCIONES: no lo leas a menos que estés atascado en la aventura.

#### 1 tutorial de 10 cartas

Este tutorial está ubicado en la parte superior del mazo de la primera aventura.

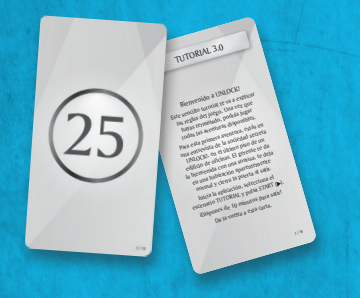

Coloca estas cartas en el espacio 0 una vez que hayas abierto los mazos.

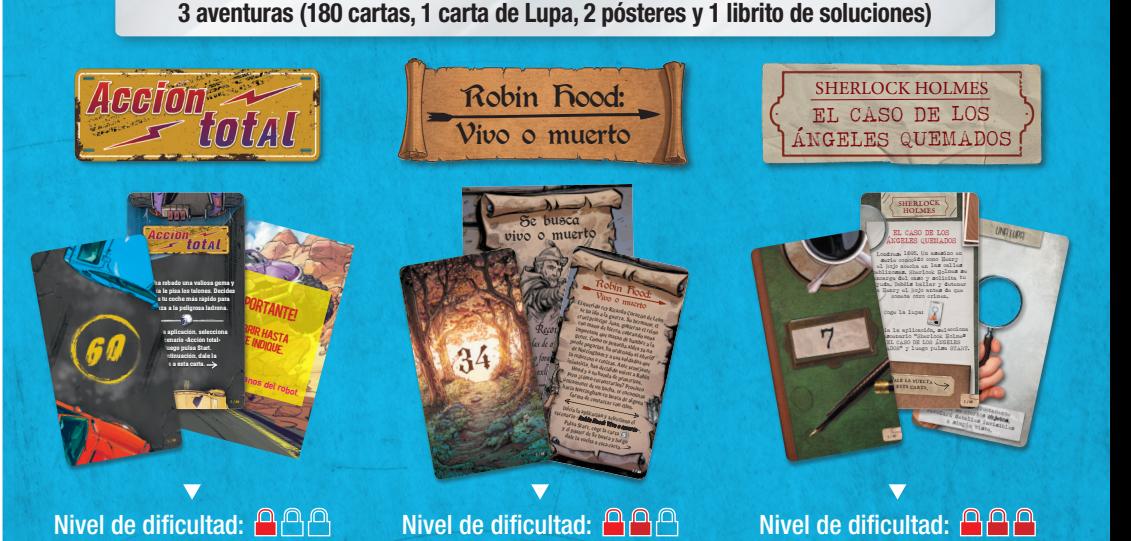

IMPORTANTE: MANTÉN LA CAJA DEL JUEGO A MANO AL JUGAR LOS ESCENARIOS

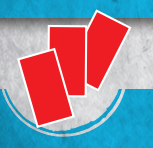

## RESUMEN DEL JUEGO

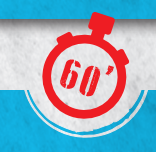

Cada mazo ofrece un escenario cooperativo.

Los jugadores se verán inmersos en una aventura y tendrán una hora para completar la misión encomendada superando numerosos desafíos y obstáculos.

# PREPARACIÓN DE LA PARTIDA

Con el fin de aprender a jugar, te recomendamos comenzar por la aventura *Tutorial*, ya que te enseñará las reglas sobre la marcha.

El tutorial se puede jugar incluso **antes** de leer este reglamento.

Simplemente sigue las instrucciones de preparación tal como se indica a continuación:

- u Coloca la carta de inicio (con el título de la aventura) en el centro de la mesa, con el lado del texto visible.
- Coloca el resto de las cartas de la aventura bocabajo, formando un mazo.
- u Inicia la aplicación (consulta Aplicación página 6), selecciona el *Tutorial* y coloca el dispositivo al alcance de todos los jugadores.
- Un jugador lee el texto de la carta de inicio en voz alta, inicia la cuenta atrás de la aplicación y le da la vuelta a la carta. ¡Comienza la partida!

Nota: los jugadores pueden tomar notas durante la partida.

completo. Para comprobarlo, mira los números en la esquina inferior derecha de las cartas. IMPORTANTE: antes de empezar una aventura, asegúrate de que tu mazo está

## REGLAS

La primera habitación del juego está en el reverso de la carta de inicio. En esta sala, hay números y letras que coinciden con algunas cartas del mazo (los números y letras que aparecen impresos en el reverso de las cartas). Cada vez que los jugadores ven un número o una letra en una carta de habitación o en cualquier otra carta, deben buscar la carta correspondiente en el mazo y revelarla. Las cartas reveladas se colocan bocarriba sobre la mesa para que todos puedan verlas.

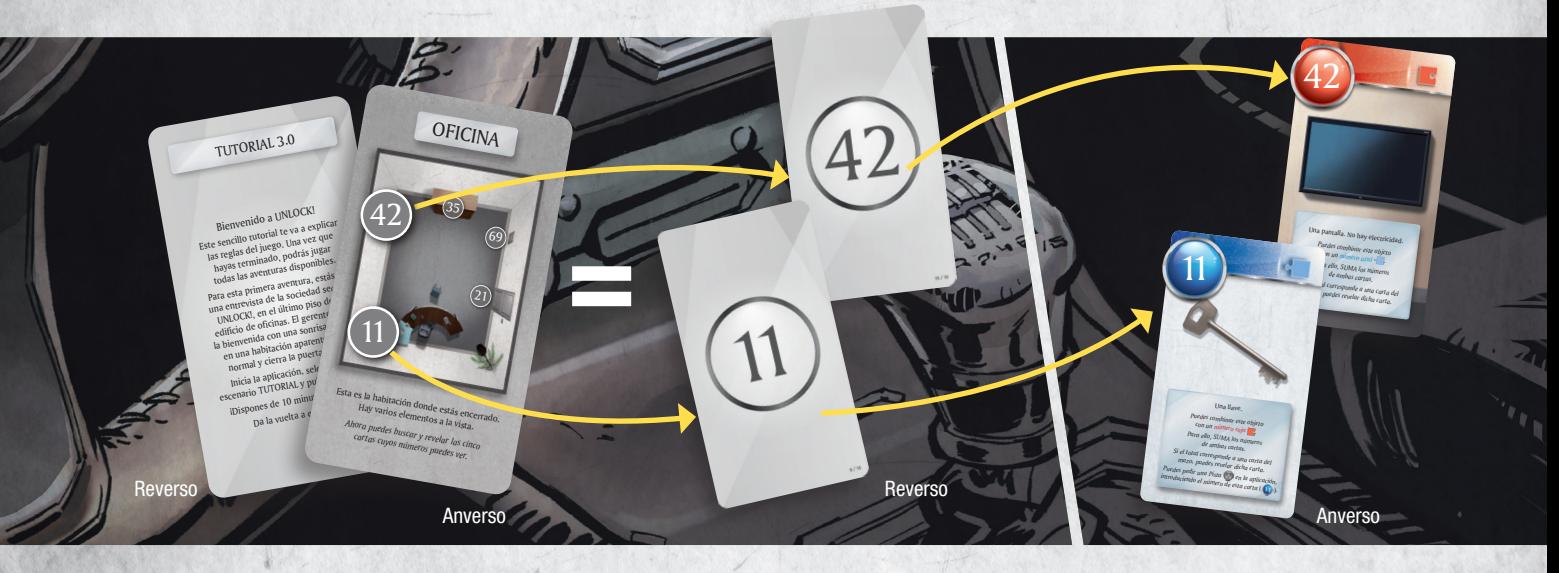

La partida se desarrolla en tiempo real (las cartas y la aplicación se usan simultáneamente). Los jugadores deben formar un equipo y trabajar juntos para ganar. También pueden designar a uno de ellos

para buscar y revelar las cartas o repartir el mazo entre todos. Los jugadores no pueden extender la baraja sobre la mesa.

do a UNLOCK  $E$ ste sencillo tutorial te va a explicar las reglas del juego. Una vez que hayas terminado, podrás jugar todas las aventuras disponibles. Para esta primera aventura, estás en una entrevista de la sociedad secreta UNLOCK!, en el último piso de un edificio de oficinas. El gerente te da la bienvenida con una sonrisa, te deja<br>en una habitación aparecen en una habitación aparentemente normal y cierra la puerta al sali. Inicia la aplicación, selecciona el escenario TUTORIAL y pulsa START ( ¡Dispones de 10 minutos para salir! Da la vuelta a esta carta.

TUTORIAL 3.0

# TIPOS DE CARTAS

35

Una llave. *Puedes combinar este objeto con un número rojo . Para ello, SUMA los números de ambas cartas. de amues*<br>Si el total corresponde a una carta del *mazo, puedes revelar dicha carta. Puedes pedir una Pista en la aplicación,*  puedes pedir una Pista<br>Puedes pedir una pista de esta carta ( 11 ).<br>Introduciendo el número de esta carta ( 11 ).

23/12/201<sup>9</sup>7:26:45

 $\bullet$  and  $\bullet$ 

Un arcón cerrado. *Puedes combinar este objeto con un número azul . Para ello, SUMA los números de ambas cartas.* de amuss composed a una carta del poste del poste del poste del poste del poste del poste del poste del *Si el amuso* compositiva del poste del *si el amu*so carta del poste del *si el amu*so carta del poste del *amuso* ca *mazo, puedes revelar dicha carta.*

SCUNL07ES\_Tuto\_Card\_BACK\_AMS.indd 8

11

#### HAY VARIOS TIPOS DE CARTAS:

#### OBJETOS (símbolo rojo o azul)

Los objetos pueden, a veces, interactuar con otros objetos (ver Combinar objetos - página 4)

#### El objeto (35) es un arcón.

#### El objeto  $(1)$  es una llave.

### MÁQUINAS (símbolo verde)

Los jugadores interactúan con las máquinas mediante la aplicación (ver Máquinas - página 5).

La máquina (69) es un panel con 6 terminales.

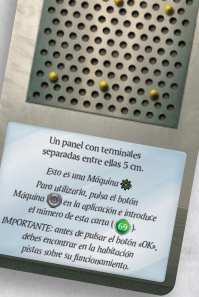

**THE LEADER AND LARGE AND READER** 

au roma ang

69

ිරා

#### OTRAS CARTAS

35 69

**Bien de la pantalla está encendida.**<br>Lugado. La pantalla está encendida. agado. La pantama<br>Esto debería ayudarte a salir. *Descarta las cartas* <sup>25</sup> *y* <sup>42</sup> *. ¡Necesitarás estos 4 números para abrir la puerta y finalizar este tutorial!*

239

SCUNL<sub>0</sub>

DE PENALIZACIÓN UNA VEZ PULSA EL BOTÓN

 $(25)$   $(42)$ 

**ICINA** 

21

Esta es la habitación donde estás encerrado.<br>Esta es la habitación donde e a la vista. la habitación dones a la vista.<br>Hay varios elementos a la vista. *Ahora puedes buscar y revelar las cinco cartas cuyos números puedes ver.*

 $2$ <sub>c</sub> la habitación d

 $-7.11$ 

SCUNL<sub>0</sub>

Estas cartas pueden ser:

**CONTRACTOR** 

TEN EN TENNES T

- Una penalización que se aplica a los jugadores como consecuencia de un error.
- El resultado de una interacción con un objeto.
- $\triangleright$  Un lugar que muestra una habitación y los objetos que hay en ella.
- Un modificador (ver Modificadores página 5).

A la izquierda, una penalización. En medio, el resultado de una interacción. A la derecha, una habitación.

**THEFT LE** 

<u>. . . . . . . . . . . . .</u>

## COMBINAR OBJETOS

A veces es posible combinar objetos (por ejemplo, una llave con una puerta). Para ello, suma los valores de cada carta (escritos dentro de un círculo rojo o azul) y busca en el mazo la carta con el número resultante. Evidentemente, no es posible combinar números y letras.

REGLA DE ORO: un número rojo solamente se puede combinar con un número azul y viceversa. NO hay más combinaciones posibles (azul+azul, rojo+rojo, azul+gris, etc.).

> Los jugadores deciden combinar la llave  $(1)$  con el arcón  $(35)$ . Buscan la carta 46 (11+35) y la revelan. Funciona: abren el arcón y ven lo que hay dentro.

 $R + C$ 

?

# DESCARTAR CARTAS

En la parte superior de algunas cartas puedes encontrar números y letras tachados. Debes descartar inmediatamente las cartas correspondientes, que no se utilizarán más durante la partida.

> ¡No,  $\blacksquare$

> > Pulsa el botón de Pulsa en una vez.

¡No!

**1** 

 $\mathbb T$ 

DE PENALIZACIÓN UNA VEZ PULSA EL BOTÓN

Tras abrir el arcón (46), los jugadores deben descartar la llave ((1)) y el arcón (35).

# PENALIZACIONES

SCULLORED CARD

Muy bien. El arcón está abierto. *Descarta las cartas* **11** y **35**<br>Descarta las cartas **11** *imagen*. Hay *Descarta los cartos*<br>*Mira atentamente la imagen. Hay DOS*<br>*Mira atentamentes* Si ves un diantía *Mira atentamente la muse un número,*<br>*elementos interesantes. Si ves un número,*<br>elementos in carta correspondiente, *revela la carta correspondiente. Puedes pedir ayuda presionando el botón Objeto Oculto en la aplicación.*

 $(46)$ 

Muy bien. El arcón está abierto.<br>Descarta las com *Descarta las cartas* **11** está abien<br><sup>12</sup> atentamente la investigación *Mira atentamente la imagen. Hay Dos*<br>*Pementos interesantes. Si ves imagen. Hay Dos revela la commentes.* Si ves imagen. *elementos interesantes. Si ves un número, revela la carta correspondiente. Puedes pedir ayuda presionando el botón Objeto Oculto en la aplicación.*

23/12/2019 7:26:47

46 <sup>11</sup> <sup>35</sup>

SCULPAN SCULPAN

 $\mathcal{F}_{\mathcal{A}}$ 

 $11) + (35$ 

46

Si los jugadores revelan una carta de penalización (.), tienen que seguir sus instrucciones. Estas cartas siem-*Mira atentamente la imagen. Hay DOS elementos interesantes. Si ves un número,*  Los jugadores pueden perder tiempo (normalmente unos cuantos minutos) a causa de algunas de sus acciones. pre se descartan tras su uso.

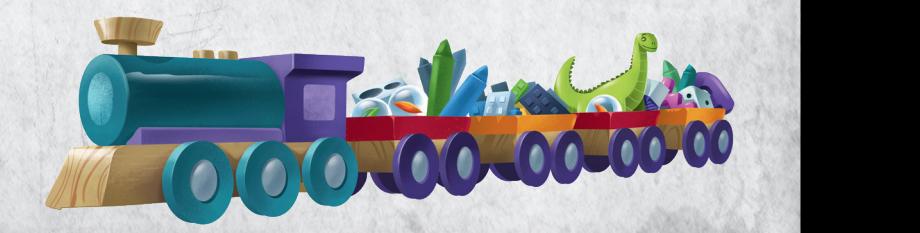

## MODIFICADORES

Algunas cartas contienen modificadores, que son números azules o rojos precedidos por un «+» y encuadrados en una pieza de puzle. Estos números nunca coinciden con una carta del mazo, sino que tienen que sumarse al número del otro color (¡recuerda la regla de oro!).

> Los jugadores han restituido el suministro eléctrico (carta  $(25)$ ) y obtienen un Modificador ( $\leq$ +6) que pueden sumar a un número rojo en vez de utilizar el número de la carta ((25)).

+?

 $\begin{array}{|c|c|c|}\n\hline\n\end{array}$ 

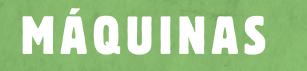

Para utilizar una máquina (carta con símbolo verde), los jugadores deben introducir en la aplicación el número de la carta (si es una letra, el número debajo de esta). Al hacerlo, la aplicación mostrará la máquina, así como los botones que deben utilizarse para activar sus funciones. Cuando los jugadores hayan comprendido el funcionamiento de la máquina, la aplicación los irá guiando por todos los pasos necesarios para continuar la partida.

> SCUNLOPED SCULLOPED AND Tras avanzar en la partida, los jugadores descubren cómo se utiliza la máquina  $(69)$ . Hay que conectar con un cable los dos terminales centrales del panel, así que tendrán que pulsar el botón  $\circledast$  de la aplicación e introducir el número 69. Después de seleccionar los dos terminales centrales y validar la respuesta, obtienen el número  $\left| \Omega \right|$ . Ahora ya pueden combinar este número con el del cable eléctrico  $((16))$  y coger la carta  $(25)$  (16+9).

¡CUIDADO! Un uso erróneo puede hacer que perdáis tiempo. Puede que sea necesario avanzar más en la aventura para descubrir cómo funciona la máquina. **+19 +14**

Le un **tento, hay** un láser en un son da Señala harcia el norte,  $\lim_{k \to \infty}$   $\lim_{k \to \infty}$  (P en el mapa). **Puede si mismo.** 

Un cabl $\frac{\text{Un } \text{c} \cdot \text{Un}}{\text{con } \text{los}}$  $\overline{\phantom{a}}$  con los  $\overline{\phantom{a}}$ *Puedes combinar este objeto con un número rojo . Para ello, SUMA los números Si el to*tal correspondente a una corresponde a una carta del *maz maz* 

23/12/2019 7:26:42

**R** 

16

 $69$ 

+6

Bien hecho. Has restitued el Bien mondiale colocando inistro en la máquina. el cable en *in* **6** *. y* **69** *. y* **.** *Descarta las cartas* **16** *. 69 <i>. y* **69** 

 $16 \t 46 \t 69$ 

25

+6 *es un Modificador que puedes SUMAR a un número rojo .* Si el total corresponde a revelar dicha carta del a *mazo, puedes revelar dicha carta.*

**L**

## OBJETOS OCULTOS

Durante la partida, no todos los objetos están a la vista. Por lo tanto, los jugadores deben mirar cuidadosamente las cartas para encontrar, de vez en cuando, letras o números ocultos que coinciden con cartas del mazo.

Nota: Si los jugadores se atascan y no saben qué hacer a continuación, el botón «Objeto oculto» está disponible en la aplicación e indicará el objeto oculto más cercano en función de su progreso. También es posible, al inicio de la partida, activar la función de ayuda automática para encontrar los objetos ocultos. En este caso, la aplicación proporcionará indicaciones a los jugadores a su debido tiempo.

¿Ves el número oculto (16) que hay en la carta?

## PISTAS

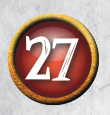

Durante la partida, los jugadores pueden obtener pistas presionando el botón «Pista» de la aplicación e introduciendo el número de una carta que haya sido revelada.

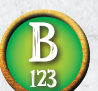

Para las cartas con una letra, los jugadores tendrán que introducir el número debajo de la letra para obtener la pista. Si no hay ningún número debajo de la letra, no se podrá obtener ninguna pista.

Muy bien. El arcón está abierto.<br>Desa *Descarta las cartas Mira atentamente la imagen. Hay DOS*  <sup>11</sup> *y* <sup>35</sup> *. elementos interesantes. Si ves un número, revela la carta correspondiente. Puedes pedir ayuda presionando el botón Objeto Oculto en la aplicación.*

 $(46)$  10  $\frac{11}{35}$ 

Nota: para algunas cartas, la aplicación ofrecerá a los jugadores una segunda pista (y en algunos casos, la solución) si la primera no les ha proporcionado suficiente información.

## FINAL DE LA PARTIDA

La partida termina una vez que los jugadores han logrado resolver el último puzle y detenido el temporizador. A continuación, pueden consultar su puntuación y su evaluación de rendimiento (de 0 a 5 estrellas).

# APLICACIÓN

La aplicación de UNLOCK! puede descargarse de forma gratuita en App Store y Google Play. Gestiona el tiempo, penalizaciones, códigos, máquinas y pistas de los jugadores. LA APLICACIÓN ES NECESARIA PARA PODER JUGAR (pero una vez descargada, no requiere conexión a Internet). Después de iniciar la aplicación, los jugadores deben elegir el idioma de la partida. Tras eso, la aplicación los llevará a la pantalla de selección de aventura.

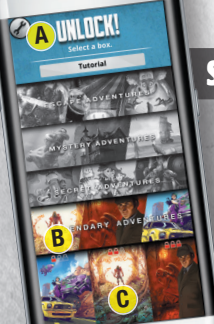

#### SELECCIÓN DE AVENTURA

- A Configuración: Abre la ventana de «Configuración».
- B Aventura: Cuando aparezca el recuadro del menú, pulsad en él para mostrar los títulos de las aventuras, y luego presionad el título de aquella que deseéis jugar. Recordad que os recomendamos comenzar con la aventura Tutorial si nunca habéis jugado a Unlock! antes.
- C Inicio del juego: Lleva a los jugadores a la pantalla de juego.

# APLICACIÓN (CONTINUACIÓN)

**IMPORTANTE:** Las aventuras están pensadas para jugarse sin interrupciones. Si necesitáis salir de la aplicación antes de terminar una aventura, procurad resolver todas las máquinas que hayáis encontrado hasta ese momento para retomar la aventura donde se la dejasteis.

#### CONFIGURACIÓN

- A Música: Enciende o apaga la música de fondo.
- **B** Temporizador: Permite jugar con o sin temporizador.
- C Notificaciones: Activa o desactiva las notificaciones.
- D Objetos ocultos: Activa el aviso automático de objetos ocultos.
- E Idioma: Permite elegir el idioma.

## PANTALLA DE JUEGO

A Tiempo restante.

E

C

A<sup>O</sup>

**INLOCK!** 

D

B

C

B

A

- **B** Inicio / Pausa: Inicia o pausa la partida.
- C Pista: Proporciona una pista al introducir el número de la carta correspondiente. Algunas veces aporta la solución si las pistas han sido insuficientes.
- **D** Penalización: Cuando los jugadores revelen una carta de Penalización, se les pedirá que presionen este botón. Como resultado, perderán unos minutos.
- E Máquina: Uso de las máquinas (cartas con un símbolo verde).
- F Revisar pistas: Consulta de las pistas/objetos ocultos y algunos eventos.
- G Objeto oculto: Ofrece una ayuda sobre objetos ocultos en función de cuánto se haya avanzado en la aventura.

## PISTAS / MÁQUINAS

Al pulsar el botón «Pista» o «Máquina», los jugadores obtienen acceso a un teclado numérico que les permite introducir el número de pista o el número de carta de la Máquina.

- A Teclado numérico: Permite a los jugadores introducir un número. El botón o borra toda la entrada.
- B Botón OK: Permite confirmar el número introducido y obtener el mensaje correspondiente.
- C Botón X: Permite cerrar el teclado numérico sin realizar ninguna entrada.

#### EVALUACIÓN

Tras completar la aventura, los jugadores acceden automáticamente a esta pantalla, que en algunas ocasiones mostrará el desenlace de la aventura.

- A Resultados de la partida: Esta información resume la aventura. La primera línea muestra el tiempo total transcurrido y el número de pistas solicitadas. La segunda línea indica el tiempo perdido debido a las penalizaciones (entre paréntesis, el número de penalizaciones).
- B Evaluación: Las estrellas se otorgan (de 0 a 5) de acuerdo con el rendimiento de los jugadores o el tiempo invertido para completar la aventura y el número de pistas solicitadas.
- C Compartir: Comparte tu evaluación con tus amigos (se requiere conexión a Internet).

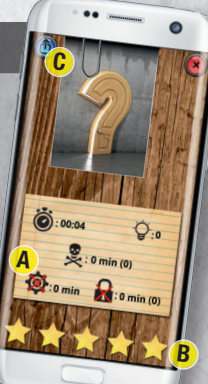

A

B

D C C

**G** Hidden object

# AYUDAS DE JUEGO

#### TIPOS DE CARTA:

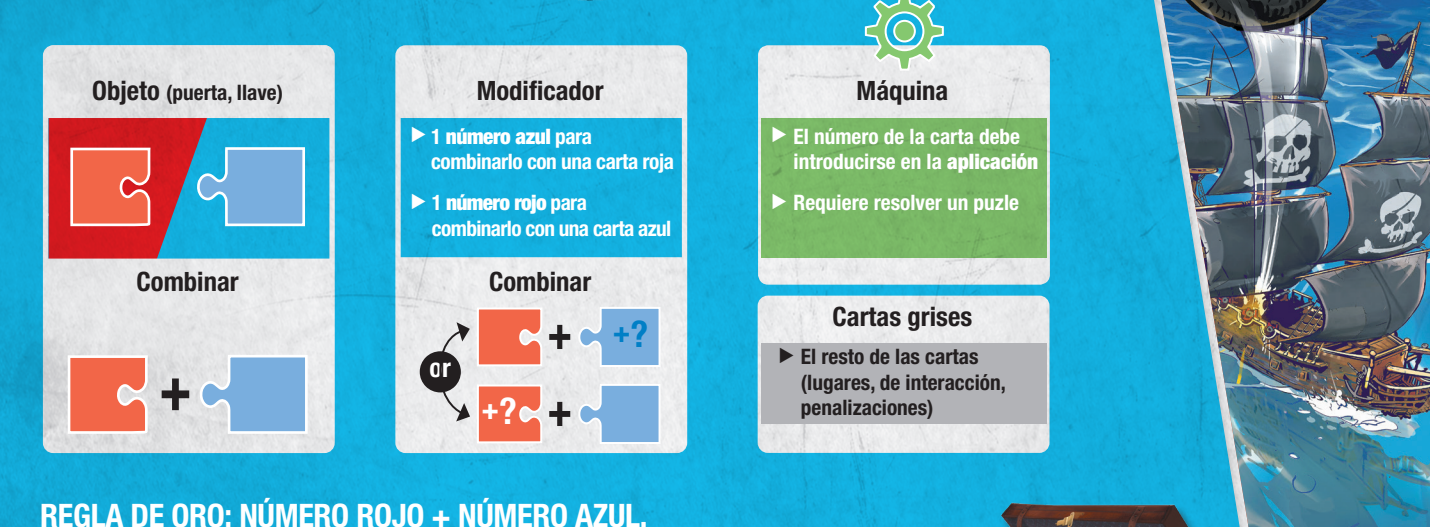

## CONSEJOS

#### Sed organizados:

- $\triangleright$  Dividid el mazo entre los jugadores para, al buscar entre todos, poder encontrar más rápido las cartas durante la partida.
- $\blacktriangleright$  Leed las cartas con cuidado y hablad entre vosotros.
- ▶ Descartad las cartas cuando os lo indiquen (y comprobad que no se han cometido errores y que las cartas descartadas se corresponden con los números o letras tachados).

#### ¿Seguís atascados?

Puede que necesitéis avanzar en la aventura para entender una combinación, un código o una máquina. Sin embargo:

- $\triangleright$  Si una carta parece demasiado compleja, solicitad una pista sobre ella (incluso si eso disminuye vuestra evaluación final).
- ▶ Puede que hayáis pasado por alto un objeto oculto. Presionad el botón «Objeto oculto» en la aplicación.

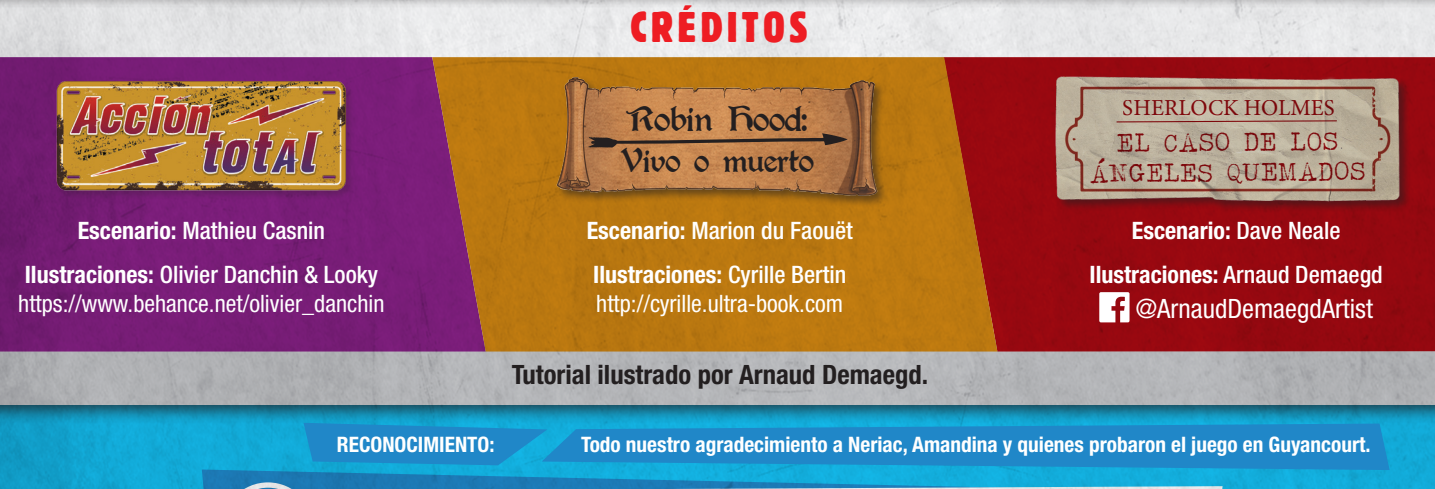

Este producto se ha fabricado con el mayor cuidado posible. Sin embargo, si descubrís algún defecto en vuestro juego, podéis contactar con nuestro servicio de atención al cliente en soporte.asmodee.es y procuraremos resolverlo sin demora.

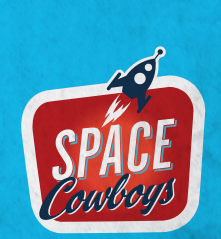

*UNLOCK! LEGENDARY ADVENTURES* es un juego publicado por JD Editions - SPACE Cowboys 47 rue de l'Est, 92100 Boulogne-Billancourt - Francia © 2020 SPACE Cowboys. Todos los derechos reservados. Editado por **CANUNG**, Averiguad más cosas sobre **UNLOCK!** y SPACE Cowboys en www.spacecowboys.fr/our-board-games,  $\bigodot$  SpaceCowboysUS /  $\bigcirc$  SpaceCowboys1 /  $\bigcirc$  space\_cowboys\_officiel.

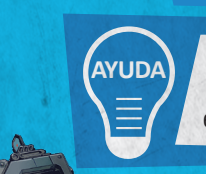